# Documentation relative au format des données Batchgrouper forfaits ambulatoires

Ce document décrit le format d'entrée permettant de regrouper les données de facturation ambulatoire avec le webgrouper pour les forfaits ambulatoires de OAAT-OTMA : <https://grouper.oaat-otma.ch/>

Seuls les cas avec les institutions de prise en charge suivants doivent être saisis : assurance-maladie, assurance-invalidité, assurance militaire et/ou assurance-accidents. Le cas à saisir doit comporter au minimum une position tarifaire avec code tarif 001 (TARMED), 002 (forfaits) ou 003 (forfaits).

### **Structure**

**Format** des fichiers à saisir : format texte/CSV **Encodage** : UTF-8

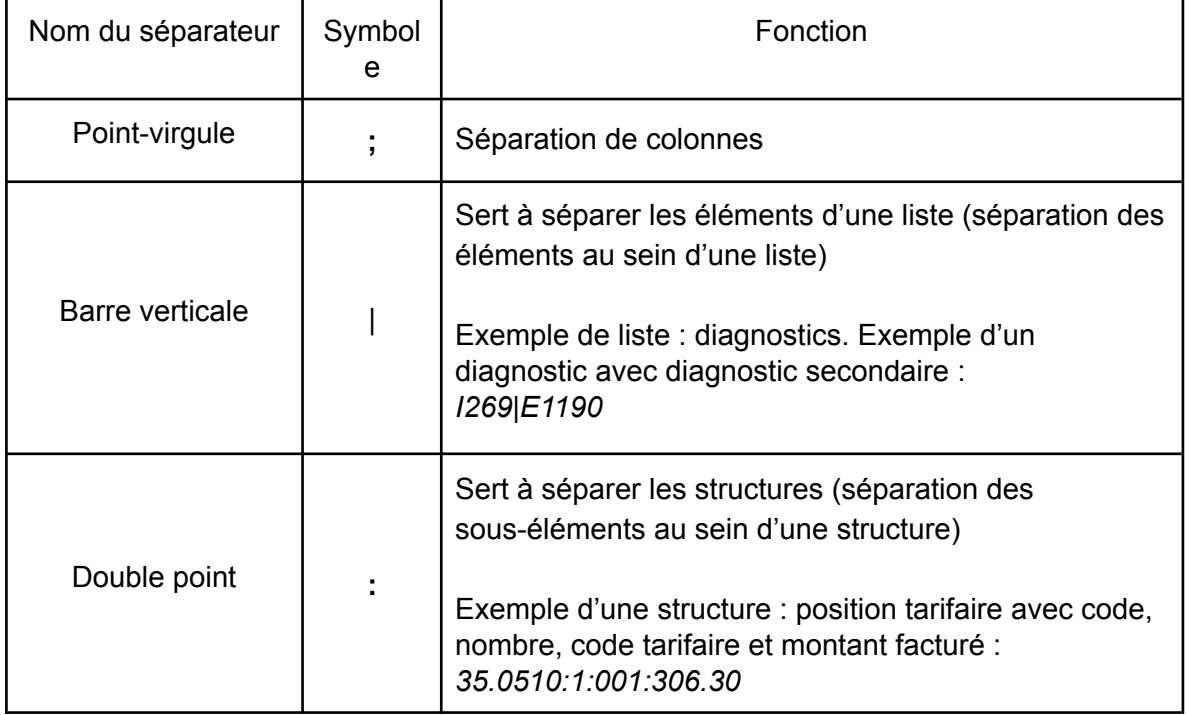

**Structuration** des **données** au format CSV avec les séparateurs suivants :

#### **Structure d'un ensemble de données**

eonum AG

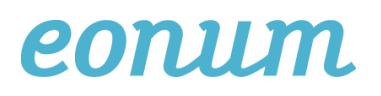

Dans chaque ligne, un contact patient (c'est-à-dire un cas) est saisi, la première ligne servant d'en-tête. Dans l'en-tête, toutes les variables pertinentes / saisies (chacune étant séparée par un point-virgule) sont listées. Les colonnes peuvent être disposées dans n'importe quel ordre pourvu qu'elles correspondent à la mention de l'en-tête.

# Définition de cas / contacts-patients

Un contact-patient représente un patient par jour. Si un patient bénéficie de traitements ambulatoires sur plusieurs jours individuels, ces prestations doivent être saisies séparément sous forme d'un contact-patient chacune. Le cas tarifaire comprend également l'analyse, les rapports et la pathologie clinique, qui sont fournis ultérieurement, mais qui sont en rapport avec le contact-patient.

En outre, les dispositions du document « Règles et définitions pour la facturation des cas avec le système de forfaits ambulatoires », en particulier la section 1.4 (Définition des cas) et le chapitre 3.1 (Groupement des cas) s'appliquent.

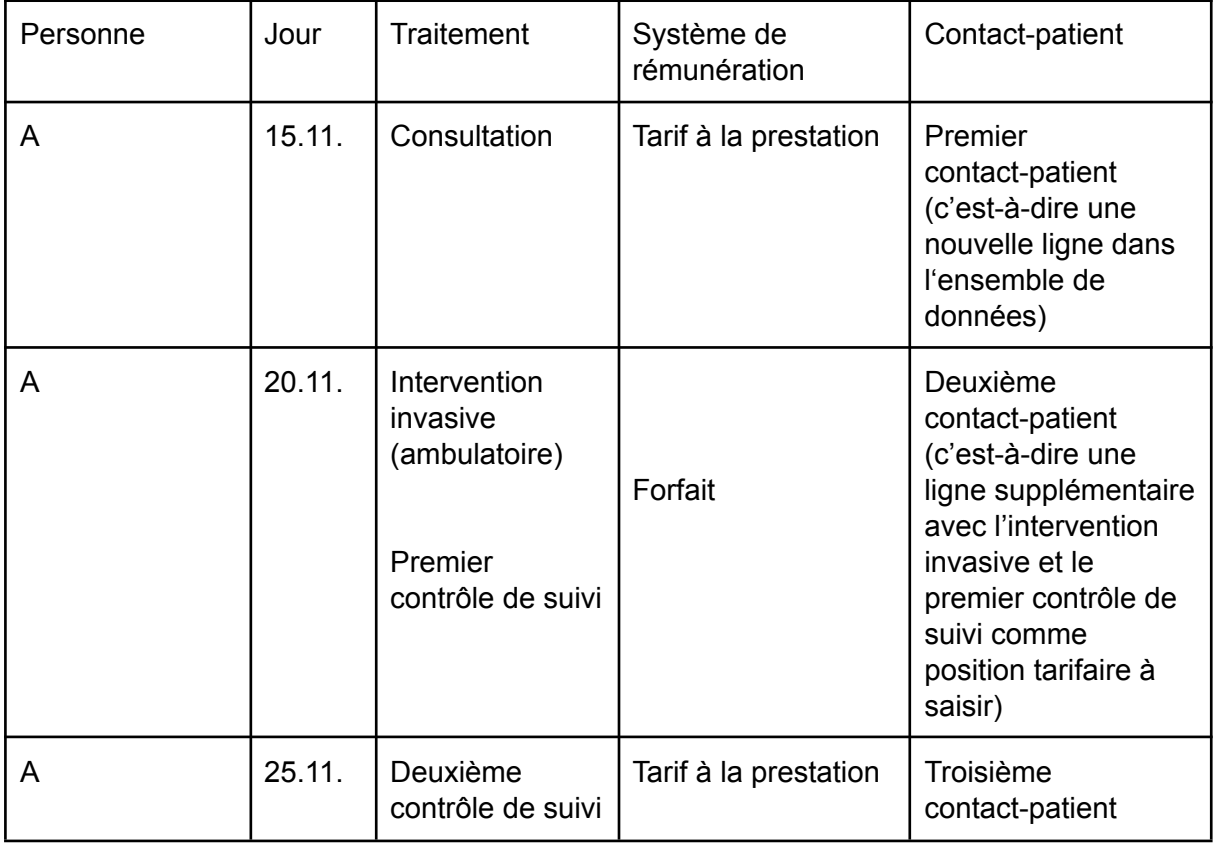

Exemple :

eonum AG

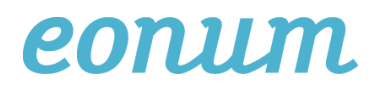

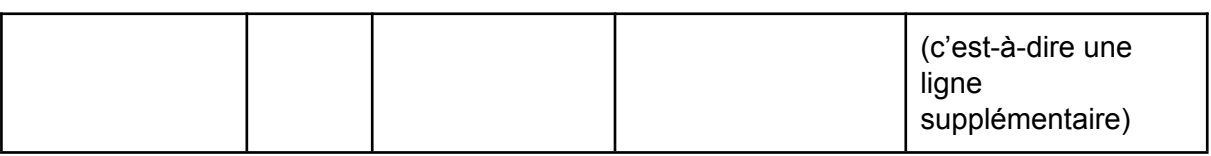

La répartition des interventions en forfait / tarif à la prestation est réalisée par le grouper (voir section sur les données de sortie).

#### Données d'entrée / Variables

**key** : clef du cas / ID (alphanumérique, par ex. « ID5 »)

**age** : âge en années, chiffre entier

**sex** : sexe (M, W, U pour masculin, féminin ou inconnu)

**diagnoses** : diagnostic principal (si disponible) conformément à la CIM-10

**tarpos** : positions tarifaires conformément à TARMED et à d'autres tarifs :

Ici, il convient de saisir à chaque fois l'intégralité de la structure, c'est-à-dire position tarifaire, nombre, code tarif et montant facturé en CHF, arrondi à deux chiffres après la virgule. La saisie de toutes les positions des codes tarifaires *001, 003, 402* est obligatoire. Ces codes tarifaires peuvent tous avoir une influence sur le groupement. Les positions tarifaires peuvent être saisies avec ou sans point (ex. : 39.0015 ou 390015).

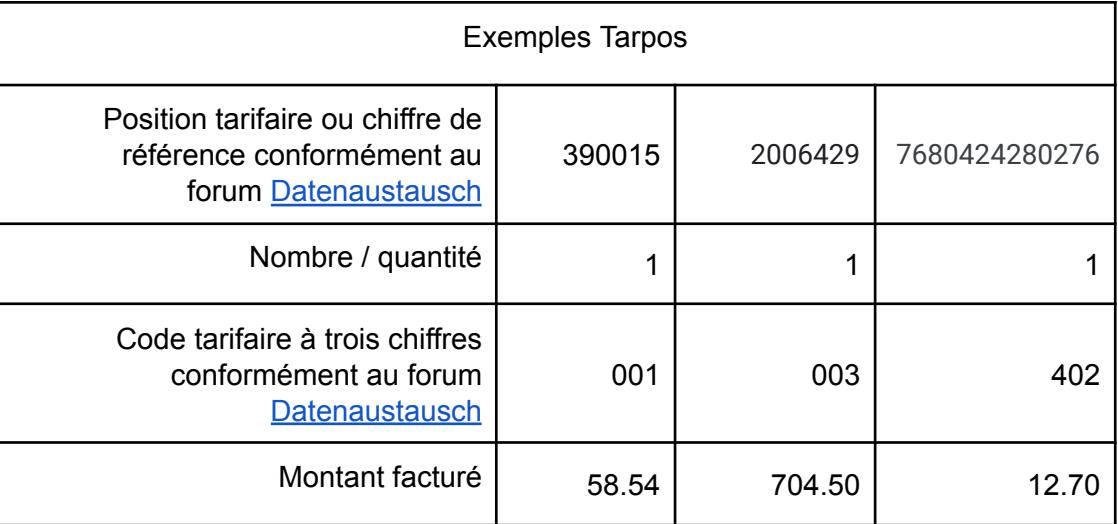

# Exemple

Exemple d'ensemble de données au format CSV avec cinq variables dans l'en-tête ainsi que cing contacts-patients (un cas par ligne  $\rightarrow$  ligne 2 à 6) :

eonum AG

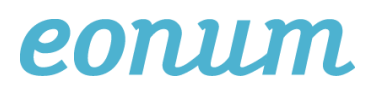

key;age;sex;diagnoses;tarpos ID1;44;W;N40;350510:1:001:57.10|393280:1:001:29.34|393800:1:001:10.68 ID2;20;M;G43.9;170010:1:001:33.93|350210:1:001:64.98 ID3;37;W;;330010:1:500:700.31 ID4;49;M;;7680424280276:1:402:12.70 ID6;26;M;N40;3915060005:1:003:704.50

Exemple de données sous forme de tableau (format Excel) :

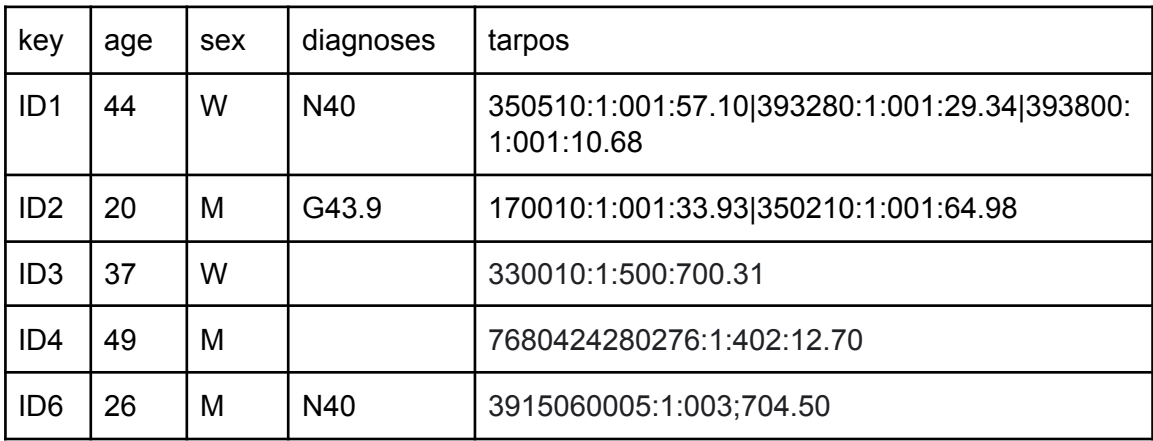

#### Données de sortie

Le fichier de sortie comprend trois colonnes. L'ID, qui est identique à l'ID d'entrée (key), le DRG groupé et le cost-weight de ce dernier.

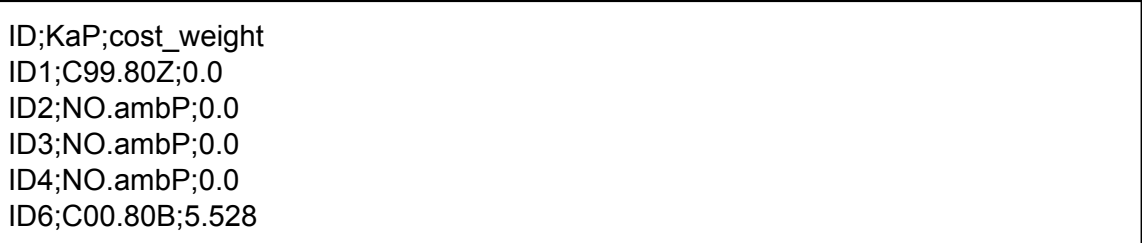

Si le DRG groupé est « **No.ambP »**, le cas est facturé selon les tarifs à la prestation en vigueur. Les DRG d'erreur et les DRG non évalués ont le cost-weight 0.0.

#### Aide

Vous pouvez soumettre vos demandes d'aide concernant le webgrouper à l'adresse : [pauschalen@oaat-otma.ch](mailto:pauschalen@oaat-otma.ch)